### MPI and Collective Communication Patterns

Chris Kauffman

*Last Updated: Tue Feb 14 01:40:56 PM CST 2023* **Logistics** 

#### Reading: Grama Ch  $6 + 4$

- $\triangleright$  Ch 6: MPI basics
- ▶ Ch 4: Communication patterns

#### **Assignments**

- ▶ A1 grading has commenced
- ▶ A2 will go up soon, feature MPI Coding

#### **Today**

- ▶ More MPI programming
- ▶ Discuss Comm. Patterns

#### Thursday Lecture  $+$  Mini Exam 1

- ▶ 45-min lecture, 30-min Mini-Exam 1
- ▶ Exam at Beginning or End of Lecture??

#### Exercise: MPI Basics Review

- ▶ What are the two basic operations required for distributed memory parallel programming?
- ▶ Describe some variants for these operations.
- ▶ What is a very common library for doing distributed parallel programming?
- $\blacktriangleright$  How do the two main operations look in that library?
- $\blacktriangleright$  How does one compile/run programs with this library?

#### **Answers**: MPI Basics Review

- ▶ send(data,count,dest) and receive(data,count,source) are the two essential ops for distributed parallel programming
- $\blacktriangleright$  send/receive can be
	- ▶ blocking: wait for the partner to link up and complete the transaction
	- ▶ non-blocking: don't wait now but check later to before using/changing the message data
	- ▶ buffered: a special area of memory is used to facilitate the sends more efficiently
- ▶ MPI: The Message Passing Interface, common distributed memory programming library

```
▶ Send and Receive in MPI
    MPI_Send(buf, len, MPI_INT, dest, MPI_COMM_WORLD);
    MPI_Recv(buf, len, MPI_INT, source, MPI_COMM_WORLD,
             MPI_STATUS_IGNORE);
```

```
\blacktriangleright Compile/Run
     mpicc -o prog parallel-program.c
     mpirun -np 8 prog
```
### Patterns of Communication

- $\triangleright$  Common patterns exist in many algorithms
- ▶ Reasoning about algorithms easier if these are "primitives"
	- ▶ "I'll broadcast to all procs here and gather all results here" vs

"I'll use a loop here to send this data to every processor and a loop here for every processor to send its data to proc 0 which needs all of it."

- ▶ MPI provides a variety of collective communication operations which make these single function calls
- ▶ Vendors of super-computers usually implement those functions to run as quickly as possible on the network provided repeated halving/double if the network matches
- $\triangleright$  By making the function call, you get all the benefit the network can provide in terms of speed

# Broadcasting One-to-All

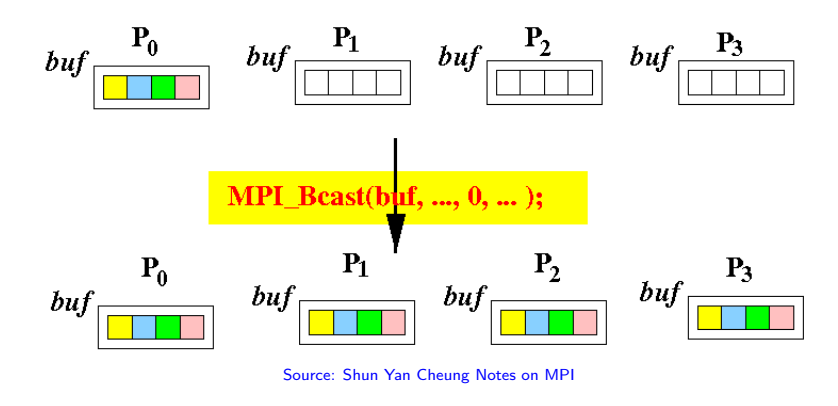

- ▶ Root processor wants to transmit data buffer to all processors
- ▶ Broadcast distributes to all procs
- ▶ Each proc gets same stuff in data buffer

#### Broadcast Example Code

```
In broadcast_demo.c
// Everyone allocates
data = (int*)malloc(sizeof(int) * num_elements);
// Root fills data by reading from file/computation
if(procid == root\_proc){
  for(i=0; i\leq num elements; i++){
   data[i] = i*i;}
 }
```
// Everyone calls broadcast, root proc sends, others receive MPI\_Bcast(data, num\_elements, MPI\_INT, root\_proc, MPI\_COMM\_WORLD); // data[] now filled with same portion of root\_data[] on each proc

# Scatter from One To All

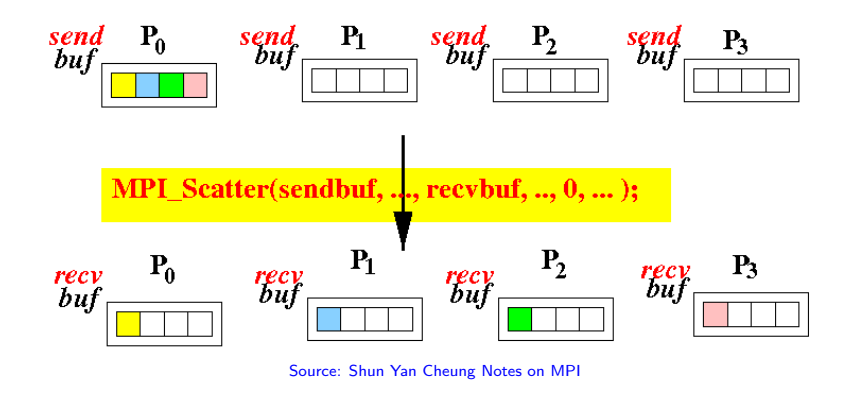

8

- ▶ Root processor has slice of data for each proc
- ▶ Scatter distributes to each proc
- ▶ Each proc gets an individualized message

#### Scatter Example

```
In scatter_demo.c
// Root allocates/fills root_data by reading from file/computation
if(</math> <math>prod = root\_proc)</math>root_data = malloc(sizeof(int) * total_elements);
  for(i=0; i < total_{elements}; i++){
    root_data[i] = i * i;}
 }
```
// Everyone allocates for their share of data including root data = malloc(**sizeof**(**int**) \* elements\_per\_proc);

// Everyone calls scatter, root proc sends, others receive MPI\_Scatter(root\_data, elements\_per\_proc, MPI\_INT, data, elements per proc, MPI INT, root\_proc, MPI\_COMM\_WORLD); // data[] now filled with unique portion from root\_data[]

#### Exercise: Scatter a Matrix

Often have Matrix and Vector data in HPC / Parallel Computing

```
// mat vec multiply
double ** mat = \dots;
...;
mat[i][i] = ...;double *vec = ...;double *out = ...;for(int i=0; i< rows; i++)for(int j=0; j<cols; j++){
    out[i] = mat[i][j] *vec[j];
  }
}
```
 $\blacktriangleright$  How can one MPI Scatter() the rows of a matrix?

▶ What assumptions must be true about the matrix data?

#### **Answers**: Scatter a Matrix

{

}

- ▶ Typically matrix must be allocated in **one block of memory** single malloc()
- ▶ Allows a single MPI\_Scatter() to scatter groups of rows

```
// allocate data for all of matrix
double *all = malloc(rows*cols * sizeof(double));
```

```
// allocate / assign row pointers within single block
double **mat = malloc(rows * sizeof(double*));
for(int i=0; i< rows; i++)mat[i] = <math>kal1[i*cols]</math>;}
\text{mat}[i][j] = 5.5; // assign via row pointer
```

```
Answers: Scatter a Matrix
   {
     double *all = NULL;
     // root reads in matrix rows
     if(rank == root proc){
       all = malloc(rows*cols * sizeof(double));
       fread(all, sizeof(double), rows*cols, infile);
     }
     // set up and perform scatter
     int rows_per_proc = rows / nprocs;
     int elems_per_proc = rows_per_proc * cols;
     double *myrows = malloc(sizeof(double) * elems_per_proc);
     MPI Scatter(all, elements per proc, MPI INT,
                 myrows, elements_per_proc, MPI_INT,
```
root\_proc, MPI\_COMM\_WORLD);

# Gather from All to One

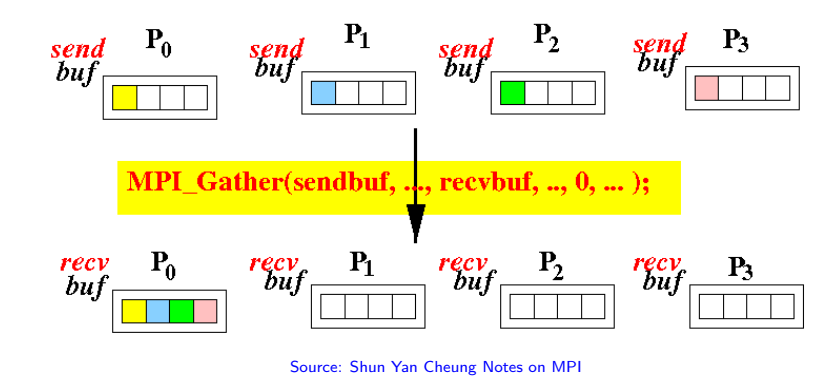

- ▶ Every processor has data in send buffer
- ▶ Root processor needs all data ordered by proc\_id
- ▶ Root ends with all data in a receive buffer

#### Gather Example

```
// gather_demo.c
int total_elements = 16;
int elements_per_proc = total_elements / total_procs;
// Everyone allocates for their share of data including root
data = malloc(sizeof(int) * elements_per_proc);
// Each proc fills data[] with "unique" values
int x = 1;
for(i=0; i \leq elements per proc; i++){
 data[i] = x;x \equiv (procid+2):
 }
// data[] now filled with unique values on each proc
// Root allocates root_data to be filled with gathered data
if(</math> <math>prod = root\_proc)</math>root_data = malloc(sizeof(int) * total_elements);
 }
// Everyone calls gather, root proc receives, others send
MPI_Gather(data, elements_per_proc, MPI_INT,
           root_data, elements_per_proc, MPI_INT,
           root_proc, MPI_COMM_WORLD);
// root data<sup>[]</sup> now contains each procs data<sup>[]</sup> in order
```
# All Gather: Everyone to Everyone

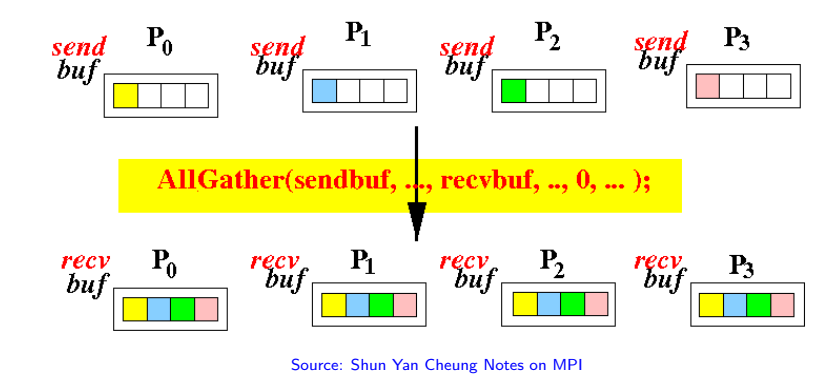

- ▶ Every processor has data in send buffer
- ▶ **All** processors need all data ordered by proc\_id
- ▶ All procs end with all data in receive buffer

#### All-Gather Example

```
// allgather_demo.c
// Everyone allocates for their share of data including root
data = malloc(sizeof(int) * elements_per_proc);
// Each proc fills data[] with "unique" values
int x = 1;
for(i=0; i<elements_per_proc; i++){
 data[i] = x;x \equiv (proc_id+2);}
// data[] now filled with unique values on each proc
// Everyone allocates all_data to be filled with gathered data
all_data = malloc(sizeof(int) * total_elements);
// Everyone calls all-gather, everyone sends and receives
MPI_Allgather(data, elements_per_proc, MPI_INT,
              all_data, elements_per_proc, MPI_INT,
              MPI_COMM_WORLD);
// all_data[] now contains each procs data[] in order on
// all procs
```
### Reduction: All to One

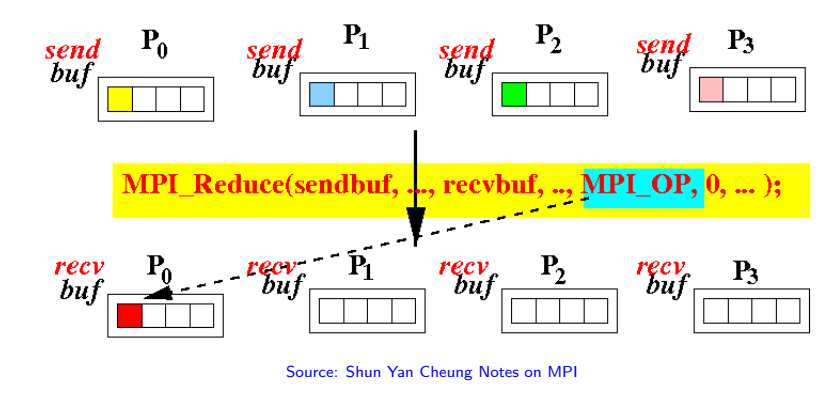

- ▶ Every processor has data in send buffer
- ▶ Root processor needs all data **reduced**
	- ▶ Reduction operation is transitive
	- ▶ Several pre-defined via constants
	- ▶ Common: MPI\_MAX, MPI\_MIN, MPI\_SUM, MPI\_PROD
- ▶ Root ends with reduced data in receive buffer

### Reduce Example

```
// reduce_demo.c
{ // Each proc fills data[] with unique values
  int x = 1;
  for(i=0; i<total_{elements}; i++){
   data[i] = x;
   x \equiv (procid+2);}
  // data[] now filled with unique values on each proc
  // Root allocates root_data to be filled with reduced data
  if(procid == root_proc){
    root data = malloc(sizeof(int) * total elements);
  }
  // Everyone calls reduce, root proc receives,
  // others send and accumulate
  MPI_Reduce(data, root_data, total_elements, MPI_INT,
             MPI_SUM, // operation to perform on each element
             root_proc, MPI_COMM_WORLD);
  // root data[] now contains each procs data[] summed up
}
```
Note: Reduction's Array Argument

 $\triangleright$  MPI Reduce() works on a data[] argument like others

```
▶ Reduction happens for each element so that
    root proc = 0;
    MPI_Reduce(data, root_data, total_elements, MPI_INT,
               MPI_SUM, root_proc, MPI_COMM_WORLD);
    // results in
    P0.root\_data[0] = P0.data[0] + P1.data[0] + P2.data[0] + ...P0.root\_data[1] = P0.data[1] + P1.data[1] + P2.data[1] + ...P0.root\_data[2] = P0.data[2] + P1.data[2] + P2.data[2] + ......
```
▶ To get a single sum, Procs should iterate on their own array THEN MPI\_Reduce() on a single vlaue

# Reduction for All: All-Reduce

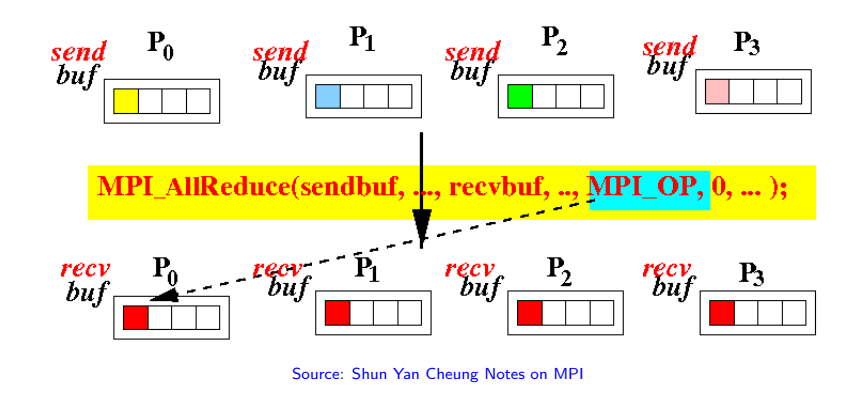

- ▶ Every processor has data in send buffer
- ▶ All processors need all data **reduced**
- ▶ All procs end with reduced data in a receive buffer

### Allreduce Example

}

```
{ // Each proc fills data[] with unique values
  int x = 1;
  for(i=0; i<total_{elements}; i++){
    data[i] = x;x \equiv (procid+2);}
  // data[] now filled with unique values on each proc
```
// Everyone allocates reduced\_data to be filled with reduced data reduced\_data = malloc(**sizeof**(**int**) \* total\_elements);

```
// Everyone calls reduce, everyone sends and receives
MPI_Allreduce(data, reduced_data, total_elements, MPI_INT,
              MPI SUM, // operation to perform on each element
              MPI_COMM_WORLD);
// reduced_data[] now contains each procs data[] summed up
```
#### In-place Reduction

- ▶ Occasionally want to do reductions in-place: send and receive buffers are the same.
- $\blacktriangleright$  May be useful in upcoming assignment
- ▶ Use MPI\_IN\_PLACE for the send buffer

```
{ // Everyone calls reduce, everyone sends and receives
  MPI_Allreduce(MPI_IN_PLACE, // no destination buffer - use data
               data, \frac{1}{2} reduction is placed here
               total_elements, MPI_INT,
               MPI_SUM, // op to perform on each element
               MPI_COMM_WORLD);
  // data[] now contains each procs data[], min elements
}
```
# Summary of Communications

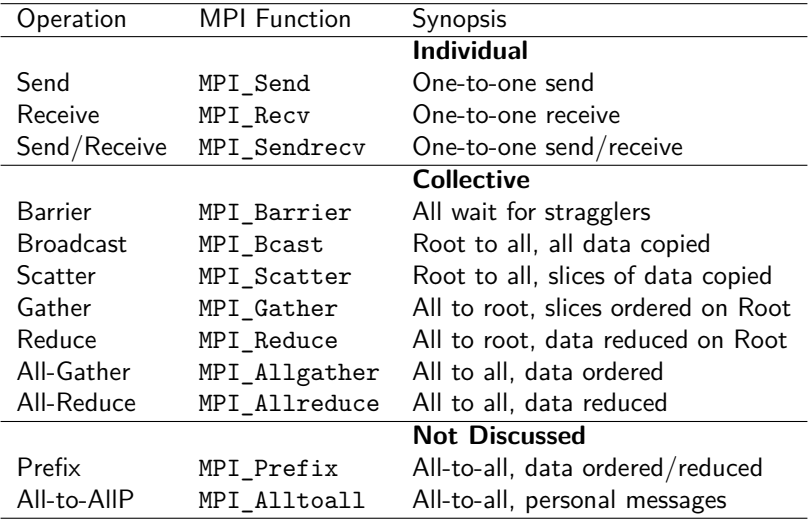

### Vector Versions

- ▶ Collective comm ops like MPI\_Scatter assume same amount of data to/from each processor
- $\triangleright$  Not a safe, general assumption (e.g. 1en % P != 0)
- ▶ *Vector*<sup>1</sup> versions of each comm op exist which relax these assumptions, allow arbitrary data counts per proc
- ▶ Provide additional arguments indicating
	- ▶ counts: How many elements each proc has
	- $\blacktriangleright$  displs: Offsets elements are/will be stored in master array

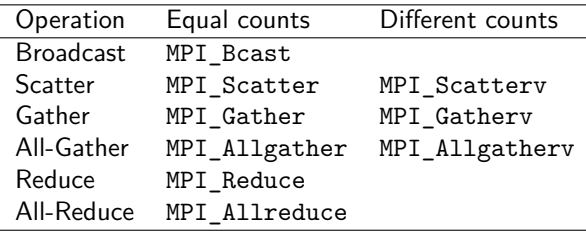

 $1$  "Vector" here means extra array arguments, NOT hardware-level parallelism like "Vector Instruction"

# MPI\_Scatterv Example

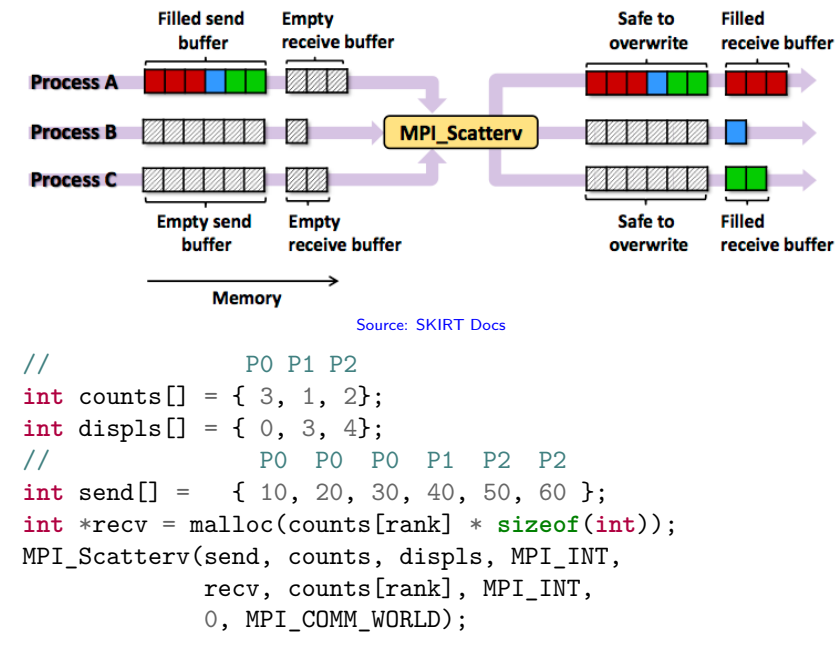

# MPI\_Gatherv Example

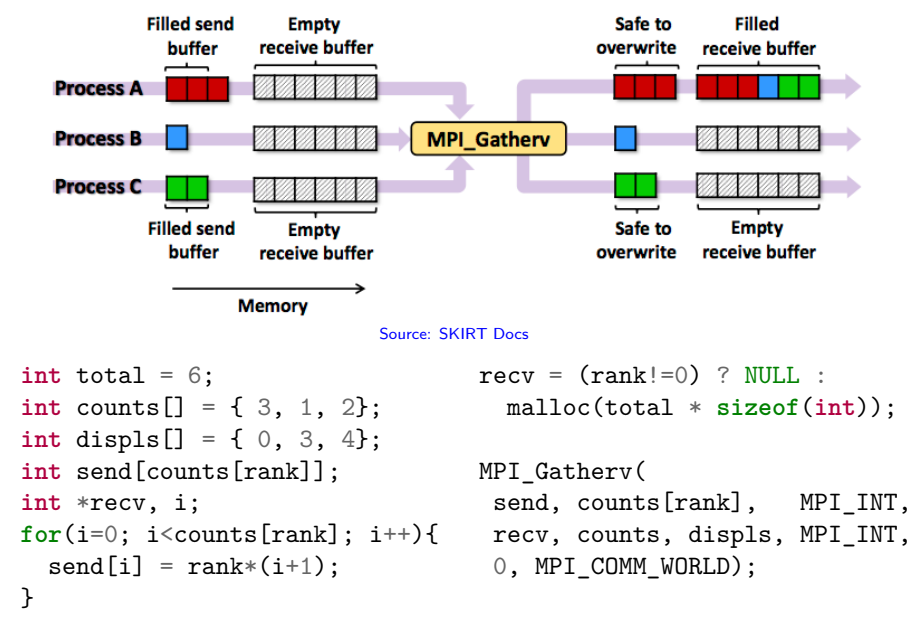

### Dynamic Count and Displacements for Vector Comm Ops

- $\triangleright$  Common prob:  $\#$  of procs does not evenly divide data size
- $\triangleright$  Use the vector versions of collective ops
- ▶ To calculate counts and displacements and spread work evenly, use a pattern like the below (see scattery demo.c)

```
int total_elements = 16;
int *counts = malloc(total_procs * sizeof(int));
int *displs = malloc(total_procs * sizeof(int));
```

```
// Divide total_elements as evenly as possible: lower numbered
// processors get one extra element each.
int elements per proc = total elements / total procs;
int surplus = total_elements % total_procs;
for(i=0; i < total_p process; i++)counts[i] = (i < surplus) ? elements per proc+1 : elements per proc;
  displs[i] = (i == 0) ? 0 : display [i-1] + counts[i-1];}
// counts[] and displs[] now contain relevant data for a scatterv,
// gatherv, all-gatherv calls
```
#### **Barriers**

MPI\_Barrier(MPI\_COMM\_WORLD);

- ▶ Causes all processors to synchronize at the given line of code
- $\blacktriangleright$  Early arrivers idle while other procs catch up
- $\triangleright$  To be avoided if possible as it almost always incurs idle time
- $\blacktriangleright$  Unavoidable in some select scenarios
- ▶ Can be useful in debugging to introduce barriers

# Basic Debugging Discpline

- *Q: How do I debug Open MPI processes in parallel? A: This is a difficult question… – OpenMPI FAQ on Debugging*
- ▶ Commercial Parallel Debuggers exist, TotalView is popular
- ▶ For small-ish programs... Debug Printing  $+$  Valgrind  $+$  Effort  $+$  Patience will usually suffice
- > mpirun -v -np 4 valgrind ./my\_program arg1 arg2

## Exercise: MPI Collective Comm Review

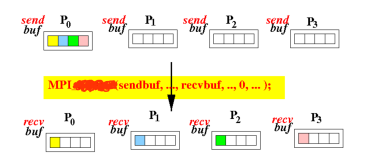

- 1. Which MPI Collective Communication Operation does the above picture represent?
- 2. Draw a similar picture for MPI All-Gather
- 3. What are common operations work with a Reduction?
- 4. Which collective communication operations would be useful in the following settings:
	- ▶ At the beginning of a computation, the root processor needs to distribute rows of a matrix read from a data file to all other processors
	- ▶ After each processor finishes some computations using its own rows, all processors need the sum of all columns in the matrix

## **Answers**: MPI Collective Comm Review

- 1. Which MPI Collective Communication Operation does the above picture represent? *Scatter / MPI\_Scatter*
- 2. Draw a similar picture for MPI All-Gather *See slide 15*
- 3. What are common operations work with a Reduction? *Addition/Sum, Multiply/Product, Min, Max*
- 4. Which collective communication operations would be useful in the following settings:
	- ▶ At the beginning of a computation, the root processor needs to distribute rows of a matrix read from a data file to all other processors

*Scatter the rows*

▶ After each processor finishes some computations using its own rows, all processors need the sum of all columns in the matrix *Local sum of columns, All-Reduce on local Column sums*